## XHTML PDF - Télécharger, Lire

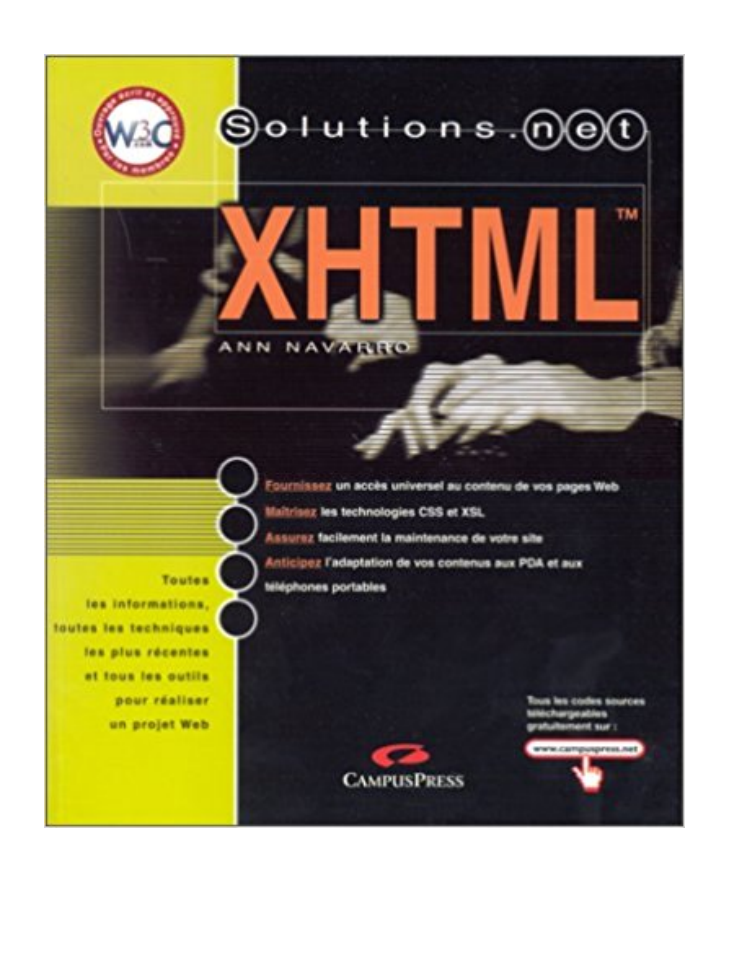

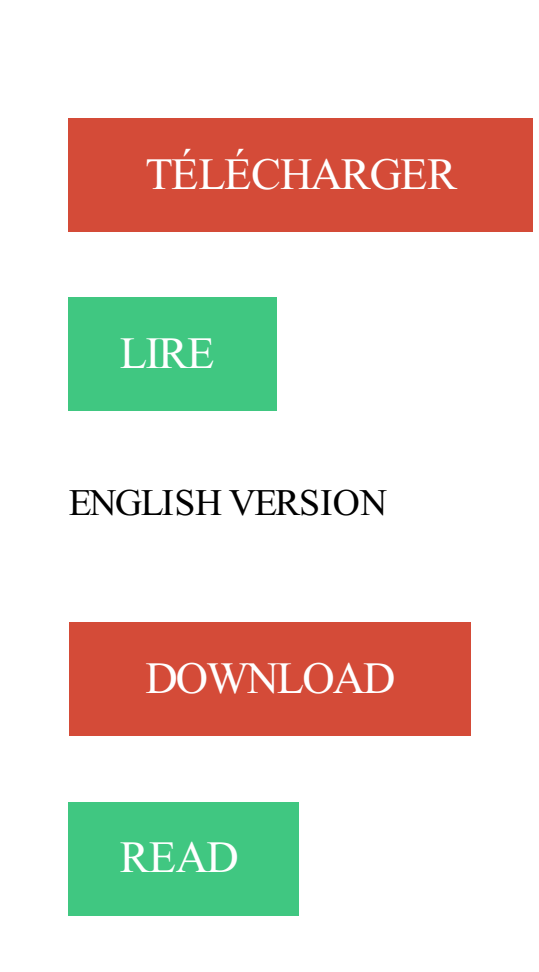

## Description

Le XHTML est un langage intermédiaire entre le HTML 4 et le XML 1. Vous allez en découvrir les fondements et apprendre à créer des pages Web comportant des images, des tableaux et des cadres.

Cet ouvrage, approuvé par les membres du W3C, propose une pédagogie progressive, basée sur un apprentissage par l'exemple. Chaque chapitre permet de mettre en œuvre les techniques étudiées et de vérifier par vous même la manière de les exploiter. Vous y trouverezégalement de nombreuses références à des sites exploitant le XHTML, dont vous pourrez vous inspirer pour vos propres développements.Vous appliquerez des feuilles de styles en cascade (CSS) et utiliserezle XSL (eXtensible Stylesheet Language). Vous apprendrezégalement à créer des pages Web destinées à des périphériques spécifiques comme les ordinateurs de poche ou les téléphones mobiles à l'aide du XHTML Basic et de la modularisation XHTML.

Read writing about Xhtml in Fred Thoughts. Perspectives of a international relationships nut turned infrastructure leader on startups, management, devops things.

XHTMl est un langage balisé servant à l'écriture de pages du World Wide Web. XHTMl est le successeur de HTML (de l'anglais HyperText Markup Language),.

1 juil. 2008 . Alors ne traînons plus, on va maintenant passer à l'attaque et réaliser notre première page en XHTML. Comme je vous l'ai dit dans le chapitre.

Depuis janvier 2000 XHTML 1.0 se trouve dans les recommandations du consortium W3 et a de ce fait la même place officielle que HTML 4.0 par exemple.

Le balisage HTML autorise une souplesse de syntaxe : ouvrir une balise sans la fermer,; donner la valeur d'un attribut entre guillemets, apostrophes ou sans.

Des explications simples pour les débutants, des précisions pour les confirmés, des exemples et enfin une source en XHTML conforme aux standards.

21 mars 2003 . Ce texte est une rapide introduction à XHTML . Il vous permettra de faire vos premières armes avec ce langage de description. Pour écrire en.

La spécification xhtml 1 est une reformulation du html 4. Entretemps, le langage XML a été proposé. XML est un langage qui permet de décrire n'importe quel.

Partie 4 : vue 'main.xml' version 2 - Partie 5 : vue 'register.xhtml' - Partie 6 : Design de la page avec Jboss Tools JSF - Partie 7 : analyse des phases JSF.

Articles. 20. Bibliographies. 19 juin 2013, par Documentation administrative, Webmestre · 30. Rapports de jurys de concours. 20 mai 2011, par Documentation.

XHTML - Déclaration de Type de Document Utilisation des commentaires conditionnels en XHTML Les règles fondamentales de l'XHTML Petite introduction sur.

HyperText Markup Language. ▷ Qu'est ce que l'hypertexte ? • un document qui contient des liens vers d'autres documents (texte, sons, images, etc). • les liens.

Réaliser une première page type en XHTML. Voici l'exemple d'un document HTML valide pour commencer dans de bonnes conditions un nouveau site.

29 août 2010 . XML et RDF sont deux modèles différents d'encodage de l'information et, pourtant, ils sont souvent confondus. Le dernier exemple en date est.

9 févr. 2004 . Cet article décrit le pourquoi et le comment d'une conversion au XHTML. L'une des potentialités de ces feuilles de style externes est qu'il est possible de créer une feuille de style qui ne s'applique pas qu'à une seule page Xhtml mais.

XHTML : introduction. 1. Présentation et historique. Le HTML à l'origine est un langage simple destiné à la présentation des documents hypermédias. Toutefois.

Balise html : Cette balise sert à définir la totalité du document XHTML à l'exception de la déclaration DOCTYPE qui doit être la première ligne du document.

Apprendre le xhtml grace à ce cours de xhtml gratuit. Tutorial xhtml pour tout savoir sur le 'xhtml transitional', 'xhtml strict' et le language xhtml en général.

7 sept. 2010 . (Aussi disponible en espagnol, Traducción de "HTML 5 + XML = XHTML 5″, en Portuguais et évidemment dans sa version originale en.

XHTML masculin, sigle. (Informatique) (Internet) Langage informatique dérivé de . en appliquant XML, qui sert à écrire les page Web. Un document XHTML.

16 avr. 2005 . Tidy est un outil (externe à SPIP) qui permet de transformer du code HTML 4 relativement propre en code XHTML 1.0 transitional valide.

XHTML - CSS – JavaScript. . Activités et techniques de communication Spécialité Multimedia, Internet, WebmasterUE XHTML - CSS – JavaScript. Navigation.

L'été est arrivé. Et pas que. Toute l'équipe d'O2Sources est fière de vous présenter la troisième version de notre site web :). Point de multi-tâches, ni de caméra.

Bah non, rien ne change ici entre HTML et XHTML, ca dépend des attributs, certains acceptent des espaces et retour à la ligne, d'autres non.

2 oct. 2014 . Maintenant que vous savez qu'est-ce que mange le XHTML, pourquoi ne pas faire un fichier XHTML 1.0 conforme. L'exemple suivant utilise le.

28 avr. 2010 . Jusque là pas de problème sauf que le document HTML n'était pas au format XHTML. Bref ce n'était pas du XML, ce qui pose problème pour.

Back developpeur .NET. Mission En collaboration avec le Chef de Projet Fonctionnel et votre leader. by admin. À propos. Chez LOUIS 21, nous accélérons.

T.D.. Licence 3 Informatique. 2007–2008. TD2 : XHTML/CSS. Le but de ce TP est d'apprendre les bases du langage XHTML. Voici deux sites de référence pour.

Le XHTML. Créer votre site web en (X)HTML, avec des images et du contenu attrayant ! Ajouter Proposer un article. Classer par : Ordre de consultation.

La Fnac vous propose 47 références Programmation Internet : XHTML avec la livraison chez vous en 1 jour ou en magasin avec -5% de réduction. Retrouvez.

Remarques : Le XHTML est une passerelle entre le HTML (langage d'hier) et le XML (langage de demain). il reprend les caractéristiques les plus intéressantes.

Squelette de page xhtml, exemple concret de document WEB en xhtml 1.1, partie HEAD et BODY avec balisage varié.

16 oct. 2014 . Ce document a été écrit au cours de l'année 2005, alors que beaucoup de concepteurs fonçaient tête baissée vers XHTML, en oubliant un peu.

Sélectionner une compétence .NET(123)  $\cdot$  Java / J2EE(121)  $\cdot$  C#(83)  $\cdot$  Network(82)  $\cdot$ 

JavaScript(62) · Windows(53) · ASP.NET(52) · Windows Server(50).

Comment associer Les style CSS à un document XHTML ou HTML. Il y a plusieurs manières d'appliquer des styles CSS à un document. Ces méthodes sont.

4.1 Définition. The Extensible HyperText Markup Language (XHTML) est un langage de balisage ("mark up") . qui définit la structure logique d'un document.

XHTML, CSS : le futur du web a déjà ses standards. De la présentation archaïque et linéaire des premiers sites web à aujourd'hui, il ne s'est écoulé que 10 ans.

7 janv. 2009 . Lorsque les Standards du Web tels que XHTML et CSS ont commencé à être connus, beaucoup d'idées reçues ont circulé. Parmi celles-ci, il y.

Formation XHTML et CSS : Savoir optimiser le codage des pages Web tout en respectant les normes de standardisation.

Le Xhtml (eXtensible HyperText Markup Language) est un langage de balisage permettant d'écrire des pages pour le World Wide Web. Il apparait comme un.

Inclure du SVG dans du XHTML… est d'une simplicité étonnante ! Pour cela on doit utiliser les namespaces, ou espaces de nom. Si vous ne savez pas de quoi.

Xhtml : définition, synonymes, citations, traduction dans le dictionnaire de la langue française. Définition : eXtensible HyperText Markup Language.

Outil-referencement : Le langage xhtml (html). Apprendre et debuter en xtml par des cours, tutoriaux et forum.

Le XHTML (eXtended Hyper Text Markup Language), c'est du HTML respectant la syntaxe XML ! Le XML (eXtended Markup Language) étant un nouveau.

La buvette des étudiants - cours en xhtml et css - cours sur l'accessibilité du Web.

ASP.NET vous permet de créer des pages Web conformes aux standards XHTML. XHTML est une norme du World Wide Web Consortium (W3C) qui définit le.

cours 9 XHTML : Intégration son et vidéo : balises objet-data-param-embed-iframe. Intégration : schema.org.

Quelqu'un vous a-t-il envoyé un fichier XHTML et vous ne savez pas comment l'ouvrir ? Peut-être avez-vous trouvé un fichier XHTML sur votre ordinateur et.

Il y a quelques années, des membres de la communauté ont souhaité pouvoir créer des pages en xhtml. Cependant, pour des raisons de compatibilité.

Emencia dispose en interne de compétence d'intégration XHTML / CSS. Tous nos

webdesigners, ont une culture d'intégration web, ce qui permet d'accélérer le.

2 août 2012 . Comme moi, peut-être vous posez-vous la question : Pourquoi laisser tomber les normes XML (du XHTML) vers une continuité du HTML 4.01,.

XHTML est le remplaçant du langage HTML. Sa structure est modélisée sur le XML, alors que celle de son prédécesseur l'était sur le SGML, plus ancien.

XHTML. Le langage XHTML remplacera peu à peu le HTML (HyperText Markup Language) pour la publication de pages internet. Le XHTML est conforme à la.

CSS et XHTML - Les standards du web. XHTML validé. CSS validées. Il ne semble pas évident ni facile de changer ses habitudes dans la conception d'un site.

<div id="xiti-logo">. <script type="text/javascript">. <!--. xtnv = document; //parent.document or top.document or document.  $xtsd = "http://logxxx"; xtsite = "xxxxxx";$ 

première chose a faire: trouver la doc sur le l'HTML et le XHTML. Pour cela va voir sur le site du W3C http://www.w3.org/ le XHTML c'est du.

Etude et tests de la balise object en XHTML strict, insertion de media.

Le XHTML 1.0 supporte l'ensemble des balises du HTML 4, bien que certaines seront abandonnées dans les futures versions du XHTML. Afin de maintenir une.

Liste des caractères spéciaux pour HTML et le XHTML. Par Philippe Gueuning, mardi 9 septembre 2008 à 08:34 :: Développement.

29 mars 2007 . Introduction. Le langage XHTML est un langage de formatage de texte adapté à la conception de pages web. Ce n'est pas un langage de.

Ce cours est une adaptation XHTML du cours sur le HTML. Tel qu'il est présenté ici, le XHTML n'apporte pas beaucoup d'intérêts par rapport au HTML car je.

26 janv. 2000 . Cette spécification définit XHTML 1.0, comme une reformulation de HTML 4 en une application XML 1.0, et trois DTDs correspondant àcelles.

Successeur du HTML, le XHTML est le premier pas à accomplir vers le web de demain. A la fois compatible avec les navigateurs d'hier et avec le XML (langage.

Cependant, si le XHTML est en mesure d'offrir une telle interface d'échange avec l'utilisateur, il n'en est pas pour autant capable d'en faire grand-chose…

Pour le formulaire avancé d'édition des titres ONIX 2.1, l'éditeur HTML/XHTML, est disponible dans la section Marketing/Autre texte de ONIXEDIT lorsque le.

Dépliant aide-mémoire de 12 pages recensant les principales balises du XHTML, classées par ordre alphabétique puis regroupées par thème. Tableau des.

DIRECTION DE L'AUTOMATISATION DES FICHIERS ( D.A.F ), DIRECTION

GENERALE DES ELECTIONS ( D.G.E ), PORTAIL DE CONSULTATION DU.

Un aperçu des obligations qui s'imposent aux développeurs en matière de déclaration de documents XHTML : choix du doctype et du jeu de caractères.

Cette formation XHTML / CSS animée en tutoriel vidéo par l'expert en développement Web Florent Verschelde d'Alsacréations est conçue pour apprendre le.

Découvrez tous les livres Langages, Développement d'applications, XHTML du rayon Informatique avec la librairie Eyrolles.

Les balises de type AUTOFERMANTE Xhtml sont des balises qui sont ouvrantes et fermantes en même temps. Cela signifie qu'elles ne contiennent pas de.

Former des techniciens du Web capable de concevoir des sites Internet conformes aux standards du W3C (XHTML et CSS) basés sur la séparation entre forme.

<xhtml:p id="sch-message-3a-fr">Échec: Cette implémentation de Schematron ISO ne fonctionne pas avec des schemas utilisant le langage de query  $\langle x$ html:p>.

Le xhtml (eXtended Hyper Text Markup Language) est un langage de balise qui permet de structurer un document mais aussi d'insérer des éléments.

Différences en xHTML et HTML5. Il existe de nombreuses différences qui sont parfois subtiles. Certaines tiennent à : la suppression de balises ;; la suppression.

Noté 4.8/5. Retrouvez Réussir son site web avec XHTML et CSS et des millions de livres en stock sur Amazon.fr. Achetez neuf ou d'occasion.

Vous pouvez rédiger vos billets à l'aide de la syntaxe wiki ou xhtml. Dans les Préférences utilisateur vous déterminerezla syntaxe utilisée par défaut. Celle-ci.

XHTML est un langage de balisage servant à écrire des pages pour le World Wide Web. Le XHTML est le futur du Html 4.0 actuel. Le XHTM est un langage de publication sur le Web qui fait le lien entre le Html et le XML.

Créé en Janvier 2000, le XHTML 1.0 a pour but de se conformer à la norme XML (Extensible Markup Language) "tout en gardant" les propriétés du HTML 4.1.

HTML peut voyager sur le réseau vers un navigateur soit en syntaxe HTML soit en syntaxe XML appelée XHTML.

Affichage d'une page xHTML. Écrire une page xHTML 1.1 qui affiche : un titre au niveau du bandeau de la fenêtre du navigateur; le même titre dans le.

Une page Web est toujours construite en langage HTML ou dans l'une de ses variantes : DHTML ou XHTML. Un site géré en PHP, ou en ASP n'envoie PAS des.

HTML, XHTML et CSS 2e Pour les nuls. Bill HARREL. Un livre indispensable à tous les concepteurs ou développeurs de sites Web ! Ce livre est destiné aux.

Formation intraentreprise : Créer un site accessible et conforme avec HTML et CSS.

Comment vous expliquer en quelques lignes ce qu'est le XHTML/CSS ? Le XHTML/CSS c'est en fait deux langages de programmation : le XHTML et le CSS.

XHTML : XHTML est un langage servant à écrire des pages pour le World Wide Web (plus communément appelé Web). Conçu à l'origine comme le successeur.

XHTML (Extensible HyperText Markup Language) est un langage de balisage servant à écrire des pages pour le World Wide Web. Conçu à l'origine comme le.

2 avr. 2006 . Dans le cas de fichiers locaux, sont aspirés l'ensemble des fichier .html .htm .xhtml .xml .rss .rdf .xsl trouvés, et dans le cas de fichiers sur.

This Appendix defines a normative [CSS2] style sheet for XHTML 2. While visual user agents implementing XHTML 2 are not required to support CSS2, their.

XHTML n'est pas un langage de programmation proprement dit, il s'agit simplement . Une page XHTML est donc un simple fichier texte contenant des balises.

L'encodage par défaut utilisé pour les pages XHTML est l'UTF-8, et malheusement cet encodage des caractères (américain) ne prend pas en compte les.

8 déc. 2016 . <p>Voici quelques définitions :</p> <dl> <dt>XHTML</dt> <dd>Langage pour la rédaction de page web.</dd> <dt>CSS</dt> <dd>Langage.

Je vous propose de découvrir les bases du HTML et XHTML à travers ces différents tutoriels. Web Agency spécialisée dans l'intégration HTML / CSS conforme W3C et en accessibilité. Cette page n'a pas été construite pour être esthétique, mais comme un catalogue (non

exhaustif) de certaines fonctionnalités obtenues par xHTML et CSS.

Qu'est ce qu'est l'HTML, l'XHTML ? Quelle version utiliser ? Ma page est elle bien paramétrée ? Articles et conseils pour vous comprendre l'HTML et l'XHTML.

Le XHTML 1 (Extensible Hypertext Markup Language) est apparu peu après le HTML 4. Il s'agit en fait d'une reformulation plus rigoureuse du HTML. Seule la.

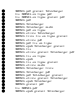